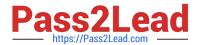

# 2V0-631<sup>Q&As</sup>

VMware Certified Professional 6 – Cloud Management and Automation Beta Exam

# Pass VMware 2V0-631 Exam with 100% Guarantee

Free Download Real Questions & Answers **PDF** and **VCE** file from:

https://www.pass2lead.com/2v0-631.html

100% Passing Guarantee 100% Money Back Assurance

Following Questions and Answers are all new published by VMware Official Exam Center

- Instant Download After Purchase
- 100% Money Back Guarantee
- 365 Days Free Update
- 800,000+ Satisfied Customers

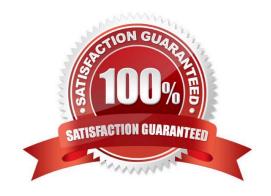

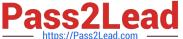

### **QUESTION 1**

What are three examples of information available in an laaS component log bundle? (Choose three.)

- A. Logs from DEM workers and End point agents
- B. Configuration files for the Manager Service
- C. vRealize Automation database backup file
- D. Configuration files for vRealize Business Standard
- E. Logs for vRealize Application Services

Correct Answer: ABC

#### **QUESTION 2**

What is required for a tenant to manage an item in vRealize Automation that was created by a vRealize Orchestrator workflow?

- A. A provisioned resource
- B. A resource mapping
- C. A resource action
- D. A published service blueprint

Correct Answer: A

# **QUESTION 3**

An laaS Administrator is explaining Endpoints to a colleague.

How can the administrator explain why it is not needed to enter credentials every time vRealize Automation collects data from an Endpoint?

- A. User Credentials are stored for Endpoints
- B. User Credentials are uploaded from a CSV file for Endpoints
- C. Identity Store authenticates for Endpoints
- D. vCenter Single Sign-On authenticates for Endpoints

Correct Answer: A

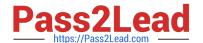

# https://www.pass2lead.com/2v0-631.html

2024 Latest pass2lead 2V0-631 PDF and VCE dumps Download

#### **QUESTION 4**

Which three steps are necessary after creating a custom service blueprint to make it available for end user consumption? (Choose three.)

- A. An approval administrator needs to approve the blueprint
- B. The blueprint needs to be added to a service
- C. Entitlements for the blueprint have to be created
- D. The blueprint needs to be published
- E. The blueprint needs to be added to a Business Group

Correct Answer: BCD

#### **QUESTION 5**

An administrator incorrectly enters password information for the darwin\_user account and locks the account.

What procedure can be used to unlock the account?

- A. From the vSphere Web Client, browse to Administration > Access > SSO Users and Groups > Locked Users, right-click on the darwin\_user account and select Unlock.
- B. From the VMRC Console of the Application Services appliance, log in as the root user and enter: faillog -u darwin\_user -r
- C. From the Application Services Remote CLI, log in as the root user and enter: passwd -u darwin\_user
- D. From the Application Services Web Interface, choose Administration from the drop down list and select Users, right-click on the darwin\_user account and select Unlock.

Correct Answer: B

Latest 2V0-631 Dumps

2V0-631 VCE Dumps

2V0-631 Study Guide